# Verksamhetsberättelse 2019

# Verksamhetsplan 2020

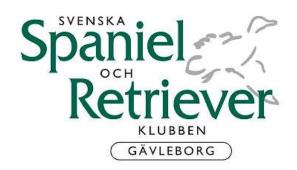

# VERKSAMHETSBERÄTTELSER 2019 **VERKSAMHETSPLANER 2020**

### STYRELSEN HAR UNDER ÅRET BESTÅTT AV

Ordinarie ledamöter:

Ordförande Göran Ryttlinger Jaktansvarig retriever Carina Hudberg Sekreterare Lajla Rydberg

Margareta Tamm Persson Kassör

Utbildningsansvarig Petra Stark

Utställningsansvarig Eva Löwenstein, adjungerad Jaktansvarig spaniel Elisabeth Persson, adjungerad

Viltspåransvarig Helén Johansson Ledamot Tom Lauritzsen

Tollingansvarig Chatrin Molin, adjungerad

Suppleanter:

Bitr. utbildningsansvarig Lisen Karlsson Bitr. webbansvarig Maria Svensson

Firmatecknare Göran Ryttlinger

Margareta Tamm Persson

Revisorer Jan Juhlin

Chris Sommar

Revisorssuppleanter Ronja Nyman

Torbjörn Holmgren

Valberedning

Helen Johansson Ronja Nyman Marie Olsson

Webbansvarig Kristina Bolin, utanför styrelsen

Avdelningens årsmöte hölls 2019-03-16 i Söderhamn.

Styrelsen har haft 7 protokollförda sammanträden under 2019, plus ordinarie medlemsmöte och konstituerande möte.

Styrelsen vill tacka alla som har hjälpt till vid årets utställningar, jaktprov och andra aktiviteter.

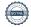

# Verksamhetsberättelse 2019

# Utställning

SSRK Gävleborgsavdelningen

Rapport från den officiella utställningsverksamheten

Under två tillfällen 2019 stod SSRK Gävleborgsavdelningen som arrangör för officiella utställningar, 24 mars samt 14 juli. Marsutställningen hölls i Högbo Ridklubbs ridhus och juliutställningen ägde rum utomhus på Högbo bruk.

För ekonomiskt resultat hänvisas till kassörens rapport.

Vi tackar alla som varit funktionärer under utställningarna. Utan era insatser, ingen verksamhet!

### Eva Löwenstein

Utställningsansvarig, adjungerad

### RETRIEVER

Då är det dags att lägga ännu ett provår till handlingarna och det är dags att sammanfatta 2019 års provverksamhet i avdelningen. Vårprovet fanns det tyvärr ingen som orkade ta tag i, förståeligt då det har varit samma personer under ett antal år som dragit hela lasset. Höstproven har inte alls varit några större problem att fylla, snarare tvärtom. Till Hoforsprovet blixtkallades Lasse Hedman in som extradomare i NKL, detta för att kunna erbjuda fler starter i ÖKL.

## A, B och C prov

### **A Prov**

Avdelningen genomfört ett A-prov den 26 augusti i Järvsö.

Domare: Roger Westerman och Åke Liedgren

Provledare: Henry Carlsson Antal startande: 11 st

Resultat: Svante Ekström och Conover's Prins Valiant tilldelades 1: a pris och cert

Anna Londré och Pilen's Dione, Asbjörn Kristiansen och Tango tilldelades 1: a pris och CK

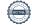

### **B** Prov

### Funktionärsprov Järvsö

den 16 maj 2019.

Klasserna var NKL och ÖKL

Domare: Alf Nordlund Provledare: Henry Carlsson

Ett 1: a pris delades ut och det var i ÖKL

#### Järvsö

24-25 Augusti

Dubbelprov NKL, ÖKL och EKL

Domare: Roger Westerman, Åke Liedgren, Asbjörn Kristiansen

Provledare dag 1: Christer Harmsund Kommissarie dag 1: Leila Harmsund Provledare dag 2: Astrid Wallström Kommissarie dag 2: Annie Forsgren

NKL hade totalt trettio startande under två dagar och det delades ut tolv 1: a pris.

ÖKL hade tjugoåtta startande under två dagar och det delades ut sex 1: a pris.

EKL hade tjugofyra startande under två dagar och det delades ut två 1: a pris.

### **Hofors**

7-8 september NKL ÖKL EKL

Domare: Ola Thunberg, Andreas Josefsson, Lars Hedman

Provledare: Kenth Lindh Kommissarie: Carina Hudberg

NKL hade fjorton startande och det delades ut tre 1: a pris. ÖKL hade tjugoåtta startande och nio 1: a pris delades ut. EKL hade tjugosju startande och fyra 1: a pris delades ut

### **TOLLINGJAKTPROV**

Den 26–28 juli arrangerades avdelningens tollingjaktprov som vanligt vid Höstbodarna mellan Oslättsfors och Ockelbo. Vid provet genomfördes sammanlagt 54 starter fördelade på 25 starter i Nkl varav 2 stycken 1:a pris med 1HP, 22 i Ökl varav 6 stycken 1:a pris och 7 i Ekl varav ett 1:a pris.

Vid provet fanns ekipage från stora delar av Sverige representerade men även flera ekipage från Norge, Finland och Tyskland.

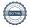

### **C-PROV**

### KM

Avdelningens KM 2019 anordnades 30/5-19 i Hälsingland på Flygstaden, Söderhamn i form av Working Test. Tävlingen var även öppen för deltagare utom avdelningen. Totalt startade 79 ekipage.

Ett stort tack till alla funktionärer samt domare som gjorde denna dag möjlig.

*Domare 2019:* Mikael Jonsson Lena Norman Grethe Eklund Kenth Lind Ralf Falkeland

Antal deltagare i KM:et var 50st

### Vinnare i klasserna:

| <b>Barn/Ungdom:</b> Ida Winlöf / Comics Easter Fire Cracker | 98 poäng |
|-------------------------------------------------------------|----------|
| NKL: Magnus Grönlund / Duckstream Axa Paxa                  | 94 poäng |
| ÖKL: Elisabeth Jakobsson / Conover's Pringles Pound         | 84 poäng |
| EKL: Lajla Rydberg / Blackthorn Praecipua                   | 82 poäng |

Vårt största TACK till ALLA som engagerar sig och lägger ner tid och massa arbete för att genomföra våra prov, det är tack vare er som vi kan bedriva provverksamheten.

## Carina Hudberg

Jaktprovsansvarig retriever

### Chatrin Molin

Jaktprovsansvarig tollare, adjungerad till styrelsen

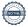

# Spaniel

### Fältprov öppenklass

### Örbyhus

16 oktober 2019

Domare: Torbjörn Augustinsson

Antal startande: 14

Resultat:

1: a pris Reino Unosson Lykke Cocker spaniel SSRK Gävleborg

### Nybörjarprov B

#### Gävle

17 augusti 2020 Domare: Eva Widén Antal startande: 5

Resultat:

Godkänd Linda P. Eliasson Eventides Billy the Kid Cocker spaniel SSRK Gävleborg

### Vattenprov

### Gävle

17 augusti 2019 Domare: Eva Widén Antal startande: 8

Resultat:

Godkända blev följande hundar, alla Cocker spaniel:

SSRK Östra Anette Eng Eventide's Emerald Christina Frykman Eventide's Pocahontas SSRK Gävleborg Linda P. Eliasson Eventide's Billy the Kid SSRK Gävleborg Elisabeth Persson Eventide's Mist of Avalon SSRK Gävleborg Einar Kyllingstad Hunters Guilds Barrel Cocker spanielklubben

### Elisabeth Persson

Jaktprovsansvarig spaniel, adjungerad till styrelsen

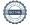

# Utbildning

Under året har sektionen efterlyst medlemmar som skulle kunna tänka sig att utbilda sig till instruktör inom SSRK. Tyvärr var intresset väldigt tunt och SSRK Gävleborg kommer inte att skicka någon för att utbilda sig 2020.

En kurshelg för Anna-Lena Wendt anordnades 1-2 september. Kursen var uppdelad i en dag för ekipage mot NKL B-prov och en dag för ekipage mot ÖKL B-prov.

Petra Stark Lisen Karlsson

Utbildningsansvarig Bitr. Utbildningsansvarig

# Viltspår

SSRK Gävleborg har genomfört 58 rörliga viltspår under 2019.

Därav 17 godkända anlagsprov och 40 förstapris i öppenklass.

Detta gav föreningen en intäkt på 8700kr.

Vi har arrangerat en uttagning till viltspår SM 2019.

Fem ekipage kom till start.

Göran Ryttlinger och Selma vann uttagningen och representerade avdelningen på SM.

Helen Johansson

Viltspårssansvarig

# Verksamhetsplan 2020

# Utställning

Under 2020 planeras två officiella utställningar, 14 mars samt 11 juli.

Utställningen 14 mars äger rum i Högbo Ridklubbs ridhus och utställningen den 11 juli äger rum i Högbo Brukspark.

### Eva Löwenstein

Utställningsansvarig, adjungerad

## Retriever

### A-prov

### Järvsö

Augusti

Provledare: Henry Carlsson

Domare: Reine Hansson och Jenny Hamring

### **B-Prov**

16 maj Särskilt-funktionärsprov

Klasser: NKL, ÖKL och EKL. (Beroende på anmälningar)

Domare: Henry Carlsson

Provledare: Christer Harmsund

Kommissarie: vakant

### Järvsö

22-23 augusti Dubbelprov

Klasser: Nkl, Ökl och EKL

Domare: Reine Hansson, Jenny Hamring och Ulf Göranzon

Kommissarie: Vakant

Provledare: Astrid Wallström

### **Hofors**

5-6 september

Klasser: Nkl, Ökl och EKL

Domare: Alf Nordlund, Pelle Forslund och Lasse Hedman

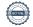

Provledare: Dick Johansson Kommissarie: Carina Hudberg

### Tollingjaktprov

### Ockelbo

dubbelprov 24-26 juli

Klasser: NKL, ÖKL och EKL

Domare: Titti Karlström (Anne Hevreng Karlström) och Sverker Haraldsson

Kontaktperson: Lena Dahlbom

### C-Prov

### Söderhamn, Flygstaden

September/oktober 2020

Gävleborgs Open och Klubbmästerskap för Gävleborgsavdelningen

Workingtest

Klasser: Ukl, Nkl, Ökl, Ekl, Vkl, och Barn/ungdom 7-16år

Ukl och Vkl gäller KM deltagare

Vi hoppas att även detta KM/WT kommer bli lika fantastiskt som det blivit åren innan, med lika många eller ännu flera deltagare.

# Carina Hudberg

Jaktprovsansvarig retriever

### Chatrin Molin

Jaktansvarig tollare, adjungerad till styrelsen

# **Spaniel**

Avdelningen planerar att anordna nybörjarprov, vattenprov och fältprov. Datum och plats för dessa prov bestäms senare och annonseras på SSRK Prov.

### Elisabeth Persson

Jaktprovsansvarig spaniel, adjungerad till styrelsen

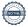

# Utbildning

Planering 2020

28 maj samt 11 juni kommer en tvådagars walk-up kurs NKL (kvällskurs) att hållas i Eva Thorens regi. Kursen kommer att hållas i Edsäng i Hälsingland. Här har SSRK Gävleborgs medlemmar första tjing.

Tidig höst kommer en kurshelg hållas i Hofors där det är inriktning Nkl ena dagen och Ökl den andra dagen. Agneta Strömvall och Bengt Andersson kommer vara kursledare. Mer info om kurserna kommer på hemsidan inom kort. Även här har SSRK medlemmar första tjing.

Petra Stark

Lisen Karlsson

Utbildningsansvarig

Bitr. Utbildningsansvarig

# Viltspår

Avdelningen kommer att ha rörliga prov under hela året. Arrangera en uttagning till viltspår SM 2020.

Helen Johansson

Viltspåransvarig

| Digitala underskrifter via Scrive |                        |
|-----------------------------------|------------------------|
| Göran Ryttlinger                  | Carina Hudberg         |
| Petra Stark                       | Lajla Rydberg          |
| Petra Stark                       | Margareta Tamm Persson |
| Tom Lauritzsen                    | Lisen Karlsson         |
| Maria Svensson                    |                        |
| Adjungerade till styrelsen:       |                        |
| Elisabeth Persson                 | Eva Löwenstein         |
| Chatrin Molin                     |                        |

# Verifikat

Transaktion 09222115557442733087

### Dokument

Verksamhetsberättelse 2019 samt verksamhetsplan 2020

Huvuddokument 11 sidor

Startades 2021-02-27 11:59:11 CET (+0100) av Reduca eSign (Re)

Färdigställt 2021-03-01 15:59:28 CET (+0100)

### Initierare

### Reduca eSign (Re)

reduca-esign@reduca.se

### Signerande parter

| Göran Ryttlinger (GR)<br>ordforande@ssrk-gavleborg.se<br>Signerade 2021-02-27 17:28:52 CET (+0100) | Margareta Tamm-Persson (MT)  kassor@ssrk-gavleborg.se  Signerade 2021-03-01 15:59:28 CET (+0100) |
|----------------------------------------------------------------------------------------------------|--------------------------------------------------------------------------------------------------|
| Lajla Rydberg (LR)                                                                                 | Maria Svensson (MS)                                                                              |
| sekreterare@ssrk-gavleborg.se                                                                      | webb@ssrk-gavleborg.se                                                                           |
| Signerade 2021-02-28 12:57:42 CET (+0100)                                                          | Signerade 2021-02-27 12:00:26 CET (+0100)                                                        |
| Chatrin Molin (CM)<br>chatrin.molin@hudiksvall.se<br>Signerade 2021-02-28 09:44:04 CET (+0100)     | Helen Johansson (HJ) viltspar@ssrk-gavleborg.se Signerade 2021-02-27 14:56:37 CET (+0100)        |
| Petra Stark (PS)                                                                                   | Lisen Karlsson (LK)                                                                              |
| utbildning@ssrk-gavleborg.se                                                                       | lisenkarlsson@hotmail.com                                                                        |
| Signerade 2021-03-01 15:48:29 CET (+0100)                                                          | Signerade 2021-02-27 14:08:39 CET (+0100)                                                        |
| Elisabeth Persson (EP)                                                                             | Eva Lövenstein (EL)                                                                              |
| spaniel@ssrk-gavleborg.se                                                                          | utstallning@ssrk-gavleborg.se                                                                    |
| Signerade 2021-02-27 17:16:42 CET (+0100)                                                          | Signerade 2021-02-28 18:48:53 CET (+0100)                                                        |

Detta verifikat är utfärdat av Scrive. Information i kursiv stil är säkert verifierad av Scrive. Se de dolda bilagorna för mer information/bevis om detta dokument. Använd en PDF-läsare som t ex Adobe Reader som kan visa dolda bilagor för att se bilagorna. Observera att om dokumentet skrivs ut kan inte integriteten i papperskopian bevisas enligt nedan och att en vanlig papperutskrift saknar innehållet i de dolda bilagorna. Den digitala signaturen (elektroniska förseglingen) säkerställer att integriteten av detta dokument, inklusive de dolda bilagorna, kan bevisas matematiskt och oberoende av Scrive. För er bekvämlighet tillhandahåller Scrive även en tjänst för att kontrollera dokumentets integritet automatiskt

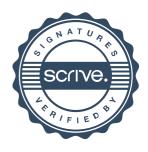

# Verifikat

Transaktion 09222115557442733087

på: https://scrive.com/verify

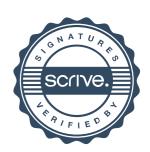